## Epic Games

## (v1)

## **Introduction To AI with Blueprint Quiz 4**

Passmark: 100% Score: 100% Attempt Number: 3 Name: Yann GEFFROTIN Attempted: Thursday, November 26, 2020 Time Taken: 00:02:21 Locked: No Marking Required: No

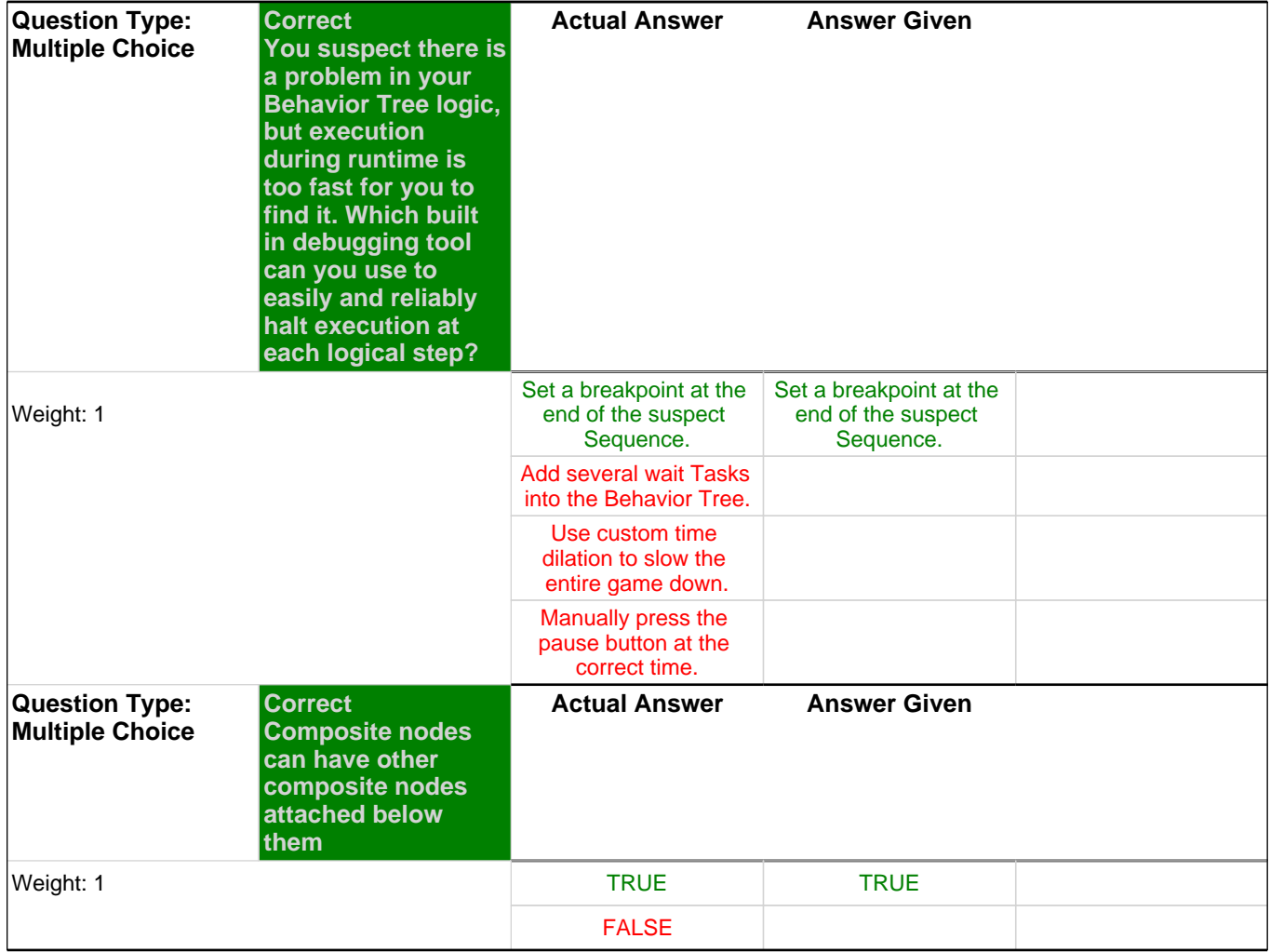

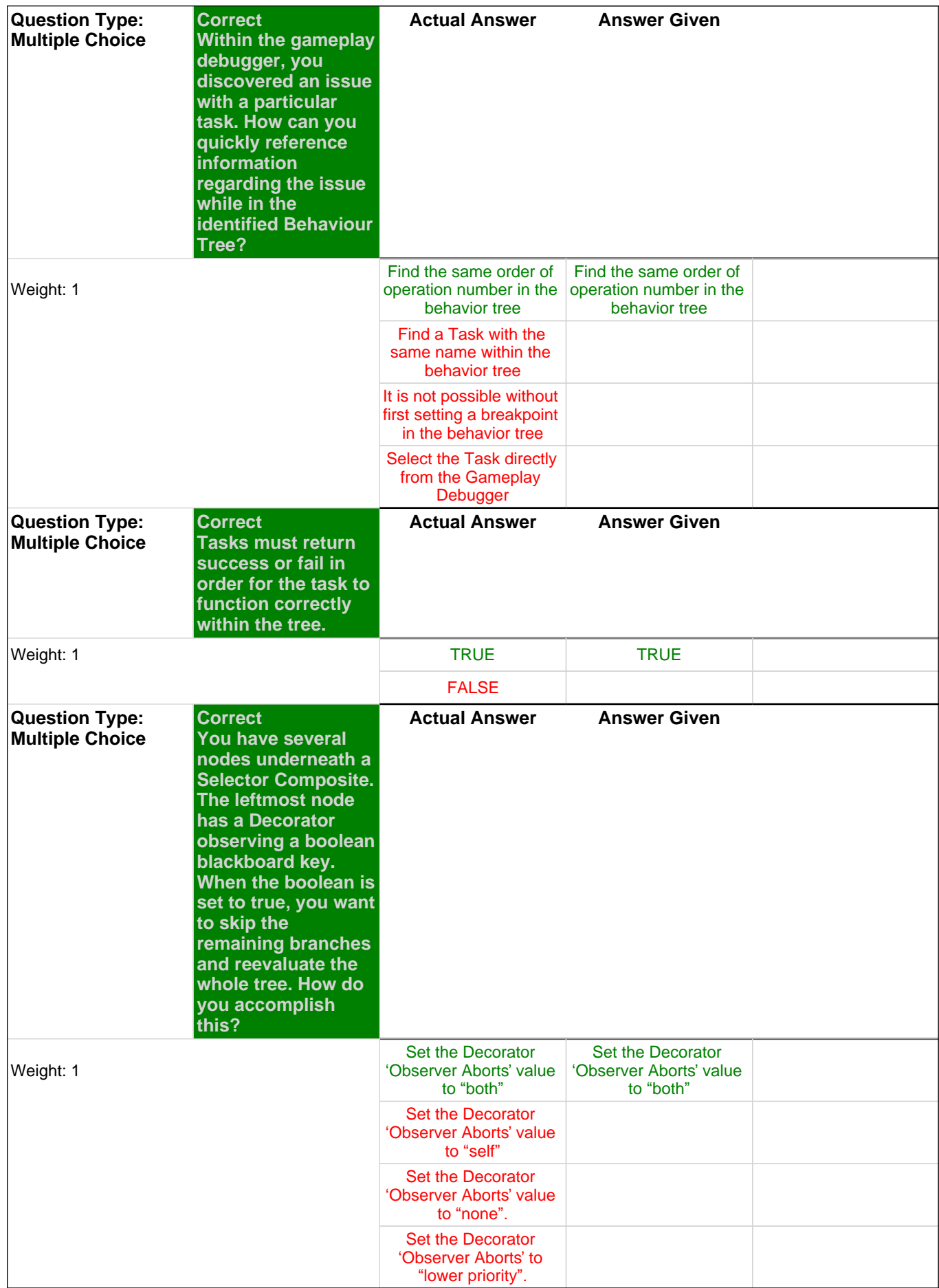

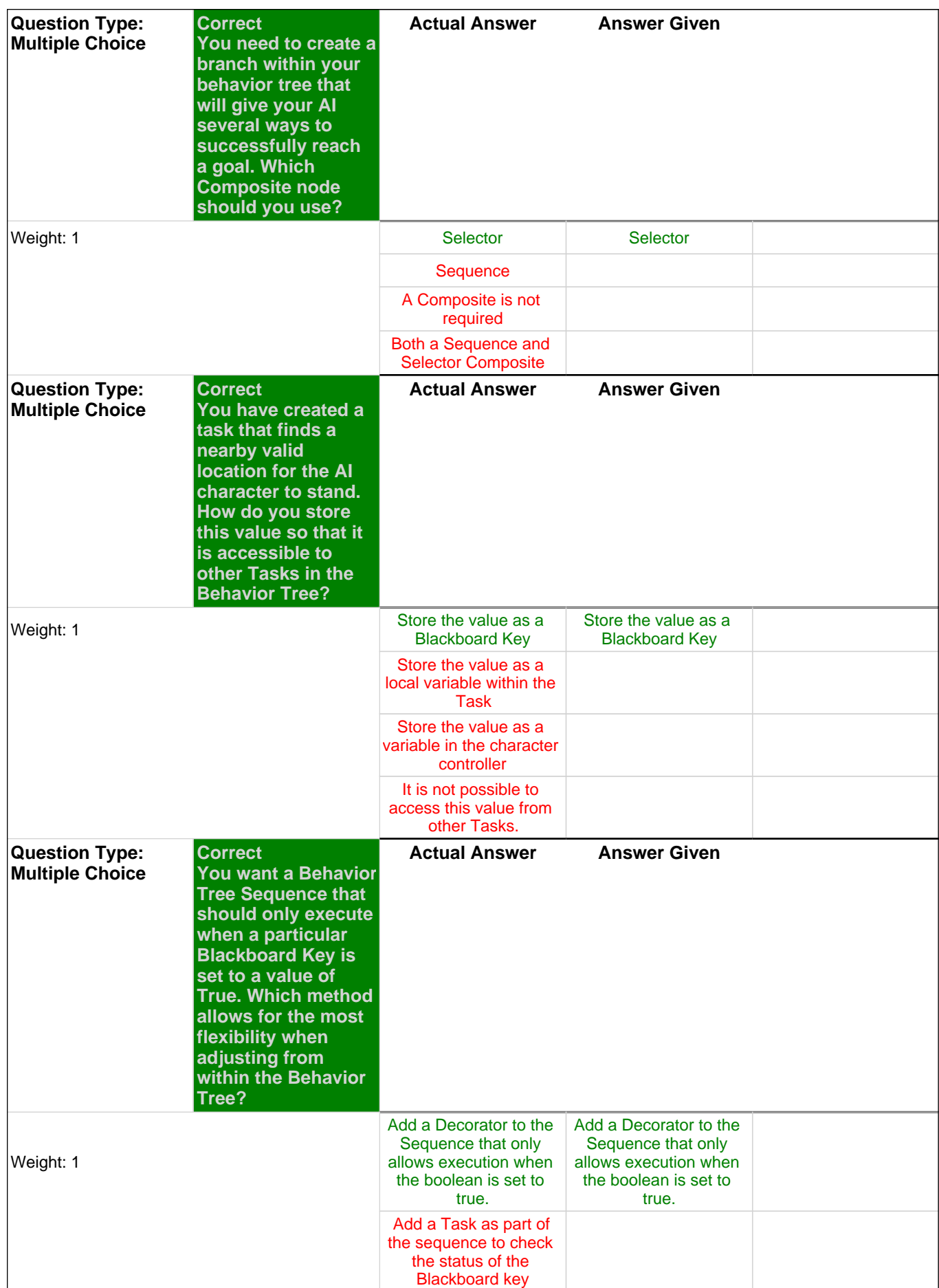

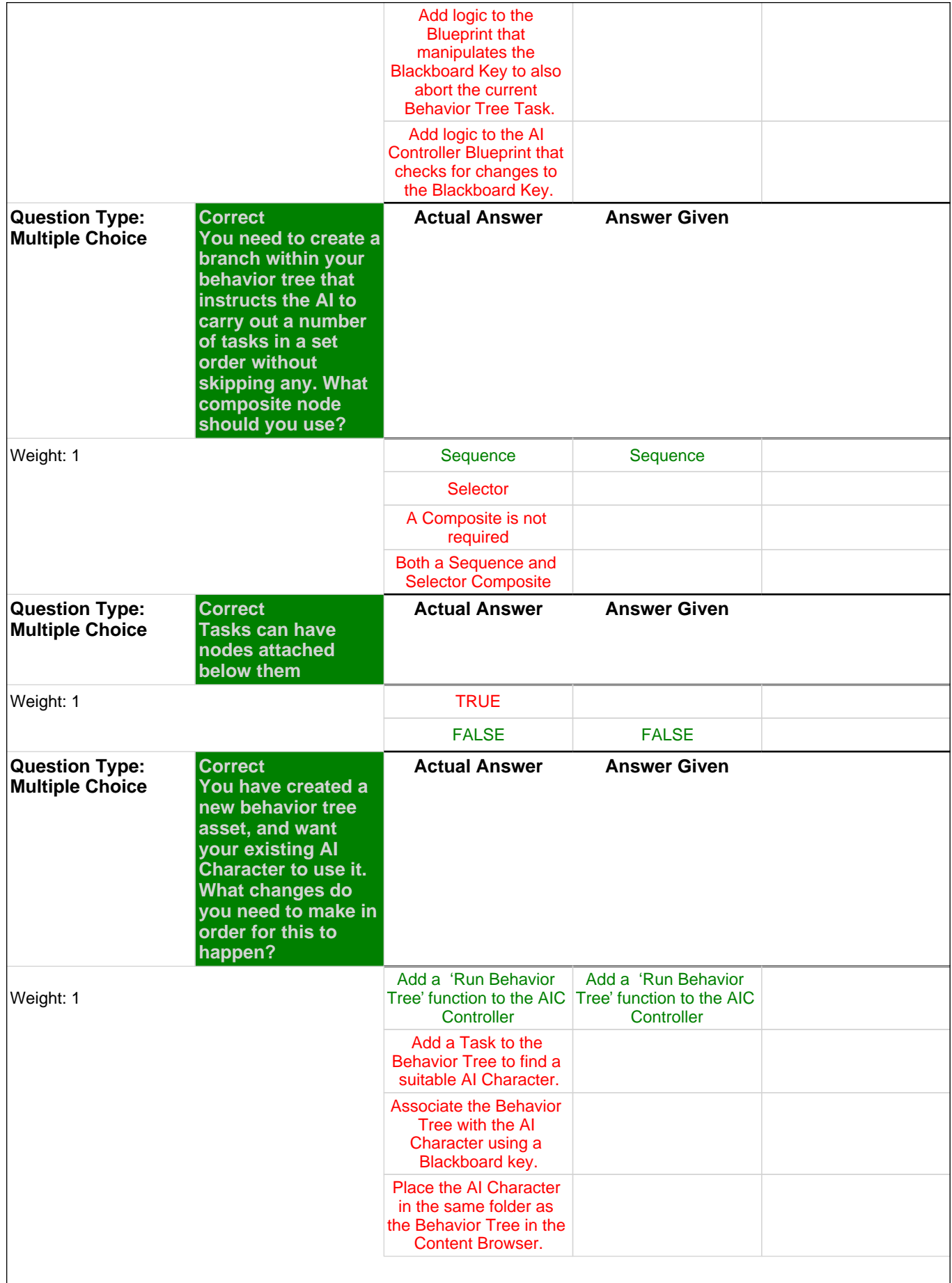